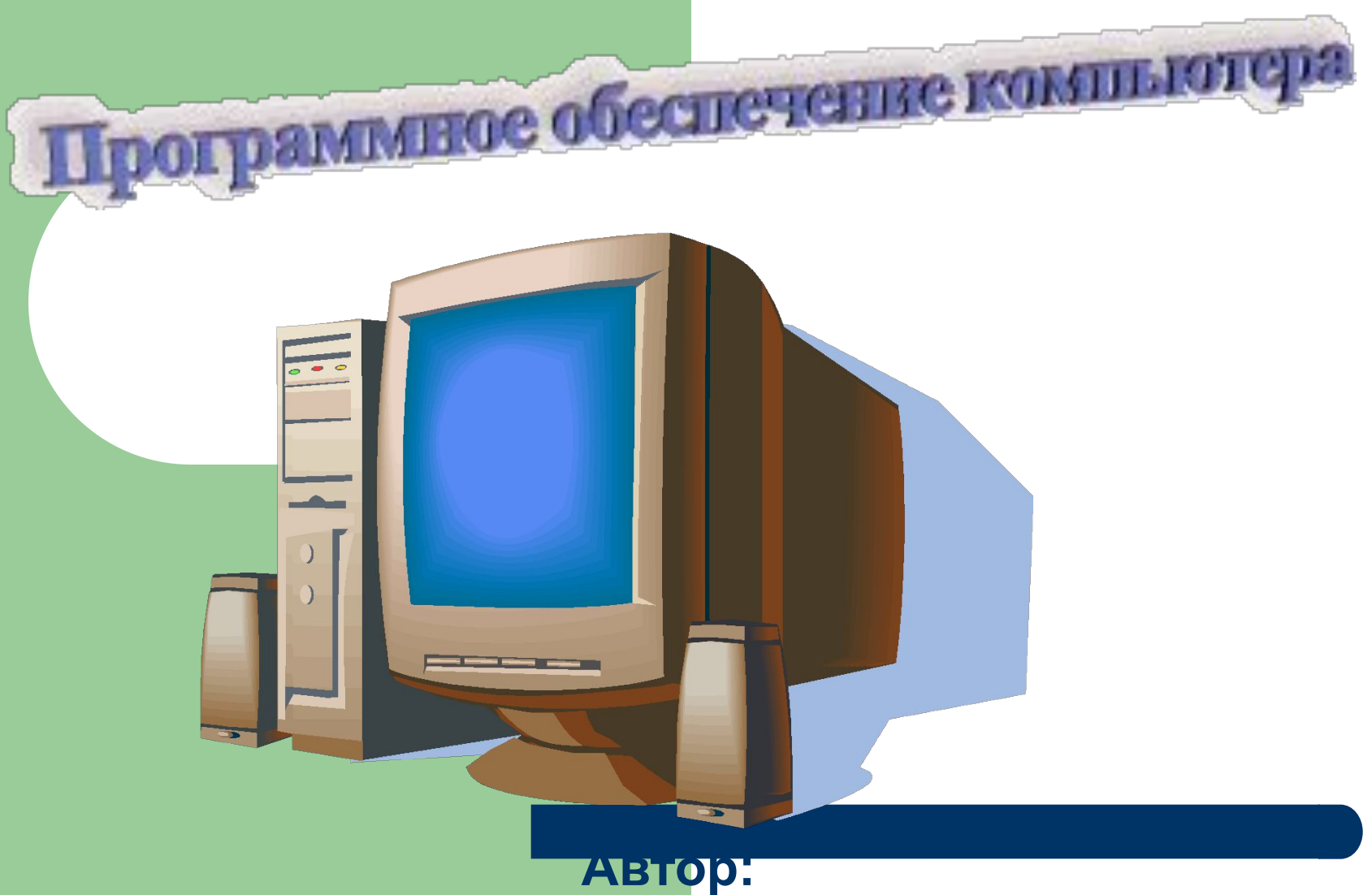

**Учитель МОУ СОШ № 23 Гродинская Валентина Алексеевна e-mail: grodinskay@yandex.ru**

## **Аннотация к уроку**

- **● Презентация «Программное обеспечение компьютера» разработан для учащихся 7, 10 классов общеобразовательных школ.**
- **● УМП может быть использован при изучении темы « Компьютер и программное обеспечение», «Компьютер как универсальное устройство обработки информации», а также на факультативных занятиях и кружках по информатики**
- **● Главным в этом проекте является освоение учениками понятий программного обеспечения компьютера, видов программного обеспечения, а так же ознакомление с областью применения данного ПО.**
- **● В ходе урока учащиеся самостоятельно проводят групповые исследования различных областей на предмет применения в них того или иного ПО с использованием различных источников информации (печатные, Интернет)**
- **● В процессе обучения у учащихся формируется целостное представление о программном обеспечение компьютера**

# **Цели урока**

- Формирование у учащихся целостного восприятия учебного материала.
- Приобретение навыков самостоятельной работы.
- Формирование информационной грамотности учащихся.
- Развитие творческого потенциала и любознательности.

## **Задачи урока**

- Сформировать представление о программном обеспечение компьютера
- Познакомить учащихся с видами программного обеспечения
- Проанализировать значимость программного обеспечения в различных сферах деятельности
- Выявить тенденции развития программного обеспечения

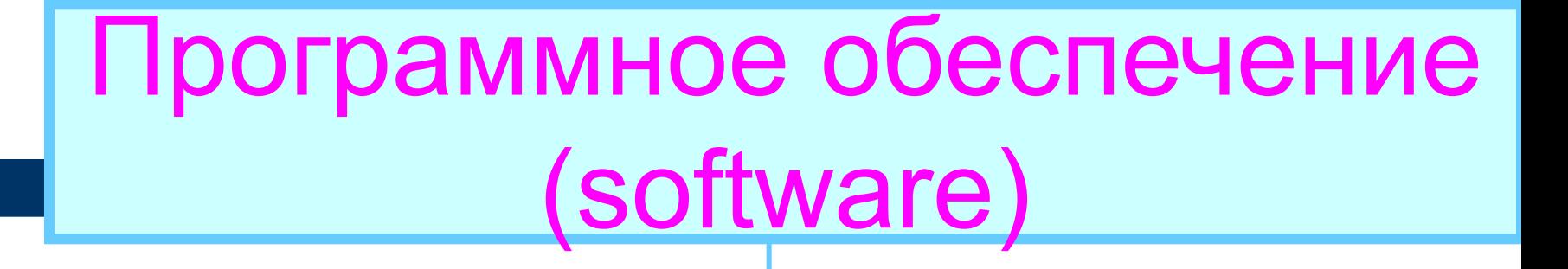

Прикладное программное обеспечение

Инструментарий программирован ия

#### **Системное программное обеспечение**

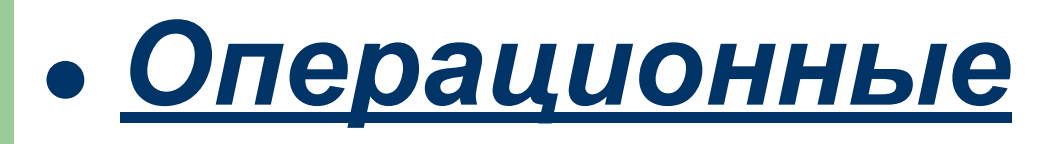

#### *системы*

*● Файловые менеджеры*

*● Антивирусные*

*программы*

*● Архиваторы*

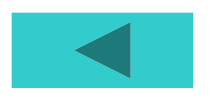

#### **Прикладное программное обеспечение**

*● Приложения общего*

*назначения*

*● Приложения специального назначения*

*● Обучающие программы*

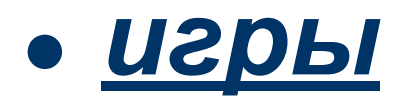

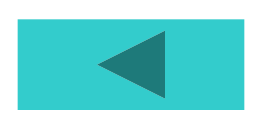

#### **Инструментальное программное обеспечение**

- *● Языки программирования*
- *● Интегрированные среды разработки приложений*
- *● Трансляторы*
- *● Отладчики*

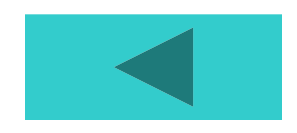

**Операционные системы (Windows, Unix, Ms-Dos)-** *комплекс программ, управляющих ресурсами компьютерной системы и организующих работу компьютера*

**Состав операционной системы:**

- *1. Драйверы устройств*
- *2. Программные модули, управляющие файловой системой*
- *3. Сервисные программы (утилиты)*
- *4. Справочная система*

#### **Файловые менеджеры (Total Commander, FAR. Проводник)**

*Предназначаются для выполнения операций над файлами: копирование, перемещение, удаления и др.*

#### **Антивирусные программы (Антивирус Касперского, DrWeb)**

*Используются для обнаружения компьютерных вирусов и их уничтожения*

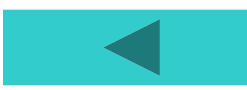

## **Архиваторы (WinRar, WinZip, Arj)**

# *Используются для упаковки файлов с целью уменьшения занимаемого места на диске*

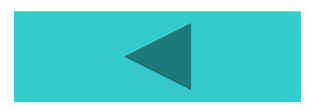

#### **Приложения специального назначения**

- *● Системы автоматезированного проектирования -САПР (Компас)*
- *● Бухгалтерские программы (! С)*
- *● Системы автоматического перевода текста (PRO*

### **Приложения общего назначения**

- *● Текстовые редакторы (Word, Wordpad)*
- *● Графические редакторы(Paint, CorelDraw)*
- *● Злектронные таблицы (Excel)*
- *● Звуковые редакторы (Windows Media)*
- *● СУБД (Access)*
- *● Коммуникационные программы (Internet Exsplorer)*
- *● Программы разработки презентаций (PowerPoint)*

# **Обучающие программы**

- *● Тренажеры (babytype)*
- *● Тесты*
- *● Электронные учебники*

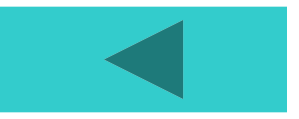

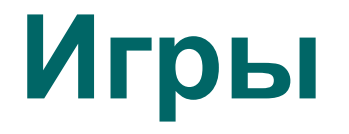

# *● Логические , стратегические игры*

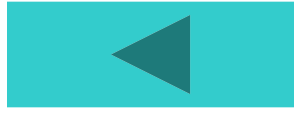

#### **Языки программирования (Basic,Pascal,C++)**

# *Используются для создания программ для компьютера*

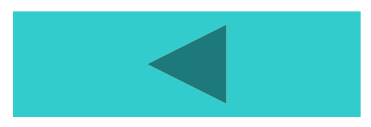

**Интегрированные среды разработки приложений (Visual Basic, Delpfi)**

# *Объектноориентированные языки программирования*

# Трансляторы

*Переводчики программ языков программирования в машинные коды. Трансляторы бывают двух видов: интерпретаторы и компиляторы.*

# **Отладчики**

# *Средства поиска и исправления ошибок*

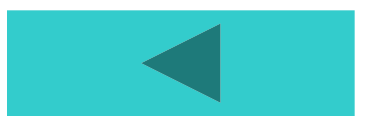

#### **Выводы**

- В ходе урока учащиеся познакомятся с понятиями программного обеспечения компьютера, видами программного обеспечения, а также с областями применения того или иного ПО компьютера.
- На уроке развиваются навыки самостоятельной работы с разными источниками информации, а также происходит формирование информационной культуры учащихся.

#### **Домашнее задание**

- Угринович Н.Д. Информатика и ИКТ: учебник для 10 кл. – М., Бином. 2005 §1.9
- Придумать программное обеспечение, которое вы хотели бы установить на своем компьютере

### **Литература**

- 1. Угринович Н.Д. Информатика и ИКТ: учебник для 10 кл. – М., Бином. 2005.
- 2. Угринович Н.Д. Информатика и ИКТ: учебник для 7 кл. – М., Бином. 2005.
- 3. Угринович Н.Д. Практикум по информатике и информационным технологиям для 10-11 кл, 2005 г.
- 4. http://www.software.ru